## **1. Hinweise zum Vordruck**

Gemäß den Bestimmungen der Verordnung (EU) Nr. 952/2013 (Zollkodex der Union), der Delegierten Verordnung (EU) 2015/2446 (UZK-DA) sowie der Durchführungsverordnung (EU) 2015/2447 (UZK-IA) wird einem im Zollgebiet der Union ansässigen Wirtschaftsbeteiligten (= Personen, die im Rahmen ihrer Geschäftstätigkeit mit unter das Zollrecht fallenden Tätigkeiten befasst sind) eine EORI-Nummer von dem Mitgliedsstaat erteilt, in dem er ansässig ist. Außerhalb des Zollgebiets der Union ansässige Wirtschaftsbeteiligte erhalten nur dann eine deutsche EORI-Nummer, wenn sie zollrechtliche Handlungen in der Bundesrepublik Deutschland vornehmen und noch über keine von einem anderen Mitgliedsstaat erteilte EORI-Nummer verfügen.

In Deutschland ansässige Wirtschaftsbeteiligte sind verpflichtet, zur Ausführung zollrechtlicher Tätigkeiten e<del>ine EORI-Nummer zu beantragen</del>. Rechtlich unselbständige Betriebsstätten / Zweigniederlassungen eines Hauptsitzes erhalten keine eigene EORI-Nummer (Artikel 7 Abs. 2 UZK-IA). Sie können zum eigenverantwortlichen Auftreten gegenüber der Zollverwaltung unter der EORI-Nummer ihres Hauptsitzes und einer Niederlassungsnummer registriert werden.

Eine EORI-Nummer kann nur erteilt werden, wenn der Wirtschaftsbeteiligte der Weiterleitung seiner Daten an die Datenbank der Europäischen Union zustimmt.

Es besteht die Pflicht zur Angabe der EORI-Nummer für Wirtschaftsbeteiligte. Andere Personen als Wirtschaftsbeteiligte (Privatpersonen) benötigen keine EORI-Nummer, wenn sie nur gelegentlich - d. h. weniger als zehn pro Jahr - schriftliche bzw. elektronische Zollanmeldungen abgeben (Artikel 9 Absatz 3 UZK i. V. m. Artikel 6 UZK-DA). Eine EORI-Nummer ist jedoch stets erforderlich bei genehmigungspflichtigen Ausfuhren, sofern diese im Verwaltungsverfahren beim Bundesamt für Wirtschaft und Ausfuhrkontrolle benötigt wird, oder wenn eine Bewilligung beantragt wird, deren Erteilung gemäß der Verfahrensanweisung ATLAS auf der Grundlage von Informatikverfahren erfolgt. Ergänzend wird auf Titel I Abs. 12 des Merkblatts zu Zollanmeldungen, summarischen Anmeldungen und Wiederausfuhrmitteilungen hingewiesen.

Dieser Vordruck dient der Beantragung einer EORI-Nummer bzw. Niederlassungsnummer sowie der Anzeige von Änderungen der Beteiligtendaten oder Beendigung der EORI-Nummer beziehungsweise der Niederlassungsnummer. Der Antrag ist durch den Wirtschaftsbeteiligten zu stellen. Die Beantragung einer Niederlassungsnummer für eine rechtlich unselbständige Betriebsstätte / Zweigniederlassung hat durch den Wirtschaftsbeteiligten unter Angabe seiner EORI-Nummer zu erfolgen.<br>Änderungen in den Unternehmensdaten (Felder 1 -

Änderungen in den Unternehmensdaten (Felder 1 - 47 des Vordrucks 0870) sind der Generalzolldirektion - Dienstort Dresden - Stammdatenmanagement <u>unverzüglich</u> anzuzeigen. Eine Anderung der betrieblichen Verhältnisse hat der Wirtschaftsbeteiligte dem zuständigen Hauptzollamt bei bestehenden Bewilligungen, Erlaubnissen und Zulassungen direkt anzuzeigen. Der mit diesem Vordruck bei der Generalzolldirektion - Dienstort Dresden - Stammdatenmanagement gestellte Antrag ersetzt diese Anzeige <u>nicht.</u>

Es können nur die Anträge bearbeitet werden, bei denen alle Pflichtfelder ausgefüllt wurden.

Der Vordruck ist rechtsverbindlich zu unterschreiben. Die Telefonnummer des Ansprechpartners wird für Rückfragen benötigt. Dem Vordruck ist eine <u>aktuelle Kopie des Handelsregisterauszugs oder der Gewerbeanmeldung</u> beizufügen, da ansonsten eine Bearbeitung des Antrags <u>nicht</u> erfolgen kann. Letzteres gilt nicht bei Anträgen von Privatpersonen.

## **Vertreterregelung**

Sofern die Antragstellung für den Beteiligten durch einen Vertreter erfolgt, ist dem Antrag zudem eine Vertretungsvollmacht des Vertretenen beizufügen. Die Vertretungsvollmacht ist in dem Antrag deutlich zu kennzeichnen. Die vollständigen Kontaktdaten des Vertreters sind dem Antrag beizufügen.

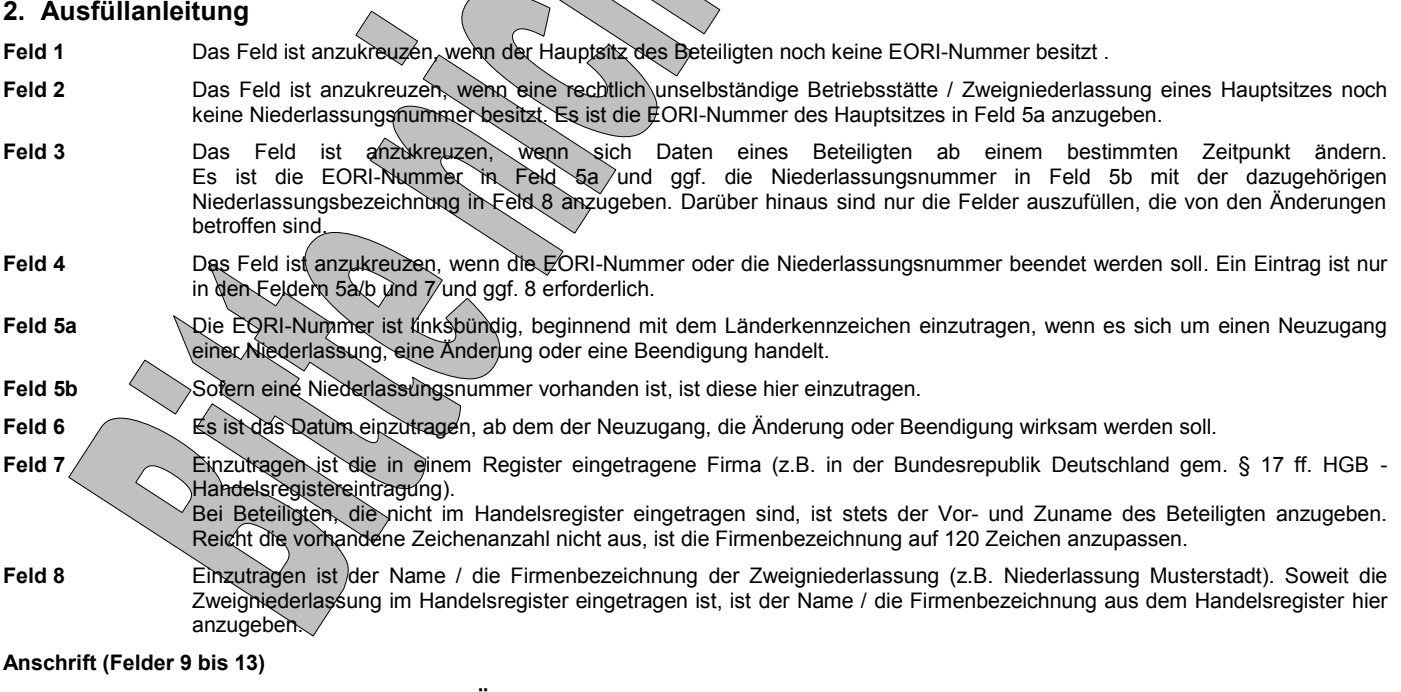

**Soweit dieser Vordruck zur Neuanlage / Änderung einer rechtlich unselbständigen Betriebsstätte / Zweigniederlassung verwendet wird, sind in den Feldern 9 bis 13 die entsprechenden Daten der Niederlassung einzutragen.**

- **Feld 9** Einzutragen ist die Straßenanschrift.
- **Feld 10** Einzutragen ist ggf. die Bezeichnung des Ortsteils, in dem der Beteiligte seinen Sitz hat.
- **Feld 11** Einzutragen ist der Ländercode (z.B. DE für Deutschland).

**Feld 12** Die Postleitzahl ist linksbündig einzutragen. Bei Angabe des Ländercodes DE ist immer eine PLZ einzutragen.

**Feld 13** Der Ortsname ist hier einzutragen.

- **Feld 14** Einzutragen ist das Datum der Gründung des Unternehmens. Dieses richtet sich nach der jeweiligen Gesellschaftsform. Bei natürlichen Personen ist das Geburtsdatum anzugeben.
- **Feld 15** Einzutragen sind folgende Ziffern:
	- 1 natürliche Person (z.B. Einzelkaufmann, Einzelunternehmen)
		- 2 juristische Personen (z.B. AG, GmbH, KdöR, KGaA, SE, e.V.)
	- 3 Personenvereinigungen (z.B. KG, GmbH & Co. KG, OHG, GbR, PartG)
- **Feld 16** Hier ist der 4-stellige Code für die Hauptwirtschaftsaktivität gemäß der Statistischen Systematik der Wirtschaftszweige der Europäischen Kommission einzutragen. Die Codes finden Sie auf der Internetseite der Europäischen Kommission unter folgendem Link: [http://ec.europa.eu/eurostat/ramon/nomenclatures/index.cfm?TargetUrl=LST\\_NOM\\_DTL&StrNom=NACE\\_REV2&StrLanguag](http://ec.europa.eu/eurostat/ramon/nomenclatures/index.cfm?TargetUrl=LST_NOM_DTL&StrNom=NACE_REV2&StrLanguageCode=DE&IntPcKey=&StrLayoutCode=&IntCurrentPage=1) [eCode=DE&IntPcKey=&StrLayoutCode=&IntCurrentPage=1](http://ec.europa.eu/eurostat/ramon/nomenclatures/index.cfm?TargetUrl=LST_NOM_DTL&StrNom=NACE_REV2&StrLanguageCode=DE&IntPcKey=&StrLayoutCode=&IntCurrentPage=1)
- **Feld 17** Bitte kreuzen Sie "ja" an, wenn Sie einer Veröffentlichung Ihrer Daten zustimmen. Dritte können dann Ihre EORI-Nummer, Ihren Firmennamen sowie die Anschrift Ihres Unternehmenssitzes im Internet einsehen Bitte kreuzen Sie "nein" an, wenn Sie einer Veröffentlichung Ihrer Daten nicht zustimmen bzw. wenn Sie eine bereits erteilte Zustimmung widerrufen wollen. Eine fehlende Zustimmung hat keine zollrechtlichen Auswirkungen.
- Feld 18 Bitte kreuzen Sie "ja" an, wenn Ihr Unternehmen seinen Hauptsitz außerhalb des Zollgebietes der Union hat und es sich bei der von Ihrem Unternehmen **in Deutschland betriebenen Zweigniederlassung bzw. Betriebsstätte** um eine **ständige Niederlassung** handelt. Eine ständige Niederlassung ist in Artikel 5 Nr. 32 UZK definiert als dauerhafte Niederlassung, in der die erforderlichen Personal- und Sachmittel ständig vorhanden sind und über die die zollrelevanten Vorgänge einer Person vollständig oder teilweise abgewickelt werden. Es ist angelehnt an das Konzept der Betriebsstätte nach Artikel 5 des OECD-Musterabkommens. Personen mit einer ständiger Niederlassung gelten als im Zollgebiet der Union ansässig (Artikel 5 Nr. 31 UZK). Diese Angabe kann ggf. durch das zuständige Hauptzollamt überprüft werden.
- Feld 19 Die Rechtsform des Beteiligten (z.B. AG, OHG, GmbH, GbR, KG, Einzelunternehmen), ggf. mit Zusatz wie i. L. (in Liquidation), in Inso. (in Insolvenz) ist einzutragen. Die Rechtsform ist bei im Handelsregister eingetragenen (Unternehmen aus Spalte 5 (Handelsregister Abt. A) oder Spalte 6<br>(Handelsregister Abt. B) zu entnehmen. (z.B. Muster GmbH & Co.,KG > Rechtsform: Kommanditgesellschaft (Handelsregister Abt. B) zu entnehmen. (z.B. Muster GmbH & Co. KG =

## **Ansprechpartner Hauptsitz (Felder 20 bis 27)**

**Soweit ein Ansprechpartner des Hauptsitzes angegeben wird, müssen die Felder 20, 24, 25, 26, 27 sowie mindestens eines der Felder 21 bis 23 ausgefüllt werden. Ein Ansprechpartner für eine Zweigniederlassung kann nicht in den Stammdaten hinterlegt werden.**

- **Feld 20** Einzutragen ist der vollständige Name des Ansprechpartners (Vor- und Nachname).
- **Feld 21** Einzutragen ist die Telefonnummer im internationalen Format
- +[Landesvorwahl] [Ortsvorwahl] [Einwahl-in das Unternehmen] [Qurchwahl] z.B. +49 351 44834 520
- Feld 22 Einzutragen ist die Telefaxnummer im internationalen Format (vgl. Feld 21).
- **Feld 23** Einzutragen ist die E-Mail-Adresse im internationalen Format: z.B. [Vorname.Nachname@Firma.de](mailto:Vorname.Nachname@Firma.de)
- Feld 24 Hier sind die Straßenbezeichnung und die Hausnummer einzutragen.
- **Feld 25** Einzutragen ist der Ländercode (z.B. DE für Deutschland)
- Feld 26 **Die Postleitzahl ist linksbündig einzutragen**
- **Feld 27** Der Ortsname ist hier einzutrag
- **HINWEIS:** Sie können insgesamt neun Ansprechpartner zu Ihrer EORI-Nummer registrieren lassen (die Speicherung der speziellen Ansprechpartner für die Aufschub- und Teilnehmer-BIN ist zusätzlich möglich). Bitte nutzen Sie den Vordruck 0870 ausschließlich für die Neuanlage EINES Ansprechpartners. Die Erfassung weiterer Ansprechpartner, die Änderung von Daten zu bereits gespeicherten Ansprechpartnern sowie ggf. deren Löschung beantragen Sie bitte mittels einer formlosen Anlage. Bei Anträgen auf Neuanlage oder Datenänderung ist die Angabe der nachfolgend genannten Informationen zwingend erforderlich:
	- vollständiger Vor- und Zuname
	- mebrere der nachfolgend genannten Kommunikationswege: Telefonnummer, Faxnummer oder Emailadresse Anschrift.

**Soweit dieser Vordruck zur Neuanlage / Änderung einer rechtlich unselbständigen Betriebsstätte / Zweigniederlassung verwendet wird, sind in den Feldern 28 bis 31 sowie 38 bis 47 die entsprechenden Daten der Niederlassung einzutragen.**

# **Steuerdaten (Felder 28 bis 32)**

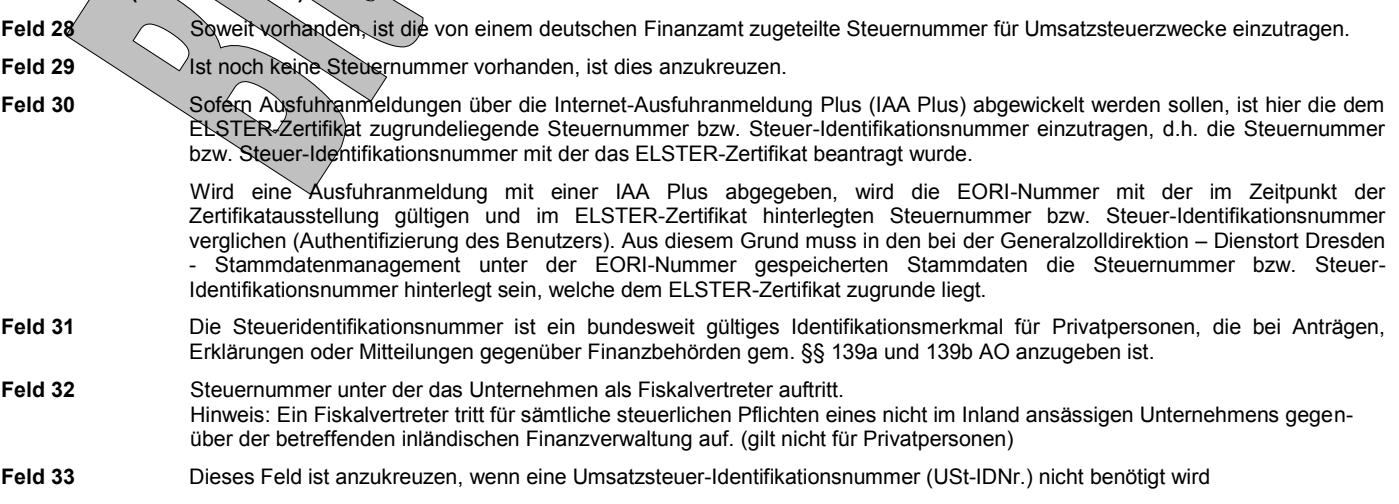

- **Feld 34** Liegt zum Zeitpunkt der Beantragung der EORI-Nummer die bereits beantragte USt-IDNr. noch nicht vor, ist dies anzukreuzen.
- **Feld 35a/35b** Soweit vorhanden, ist hier linksbündig, beginnend mit dem Länderkennzeichen, die USt-IDNr. für innergemeinschaftliche Lieferungen und Bezüge einzutragen. In der Bundesrepublik Deutschland ist für die Vergabe das Bundeszentralamt für Steuern, Dienstsitz Saarlouis, zuständig.

Für den Fall, dass die Speicherung von mehr als zwei Umsatzsteuer-Identifikationsnummern beantragt werden soll , ist dem Antrag eine separate Liste beizufügen.

#### **Identifikationsnummer eines Drittlandes (Felder 36 und 37)**

**Die Felder 36 und 37 sind nur von außerhalb des Zollgebiets der Union ansässigen Wirtschaftsbeteiligten auszufüllen, soweit sie über eine durch die zuständigen Behörden ihres Landes für Zollzwecke zugeteilte Identifikationsnummer verfügen. Für den Fall, dass die Speicherung von mehr als einer Identifikationsnummer beantragt werden soll, ist dem Antrag eine separate Liste beizufügen.**

- **Feld 36** Einzutragen ist hier linksbündig, beginnend mit dem Länderkennzeichen, die dem Wirtschaftsbeteiligten durch die zuständigen Behörden seines Landes für Zollzwecke zugeteilte Kennnummer.
- **Feld 37** Soweit das Länderkennzeichen (s. Feld 36) nicht bekannt sein sollte, hier bitte den vollständigen Ländernamen eintragen.
- **Feld 38** Einzutragen ist das für den Beteiligten zuständige Finanzamt.
- **Feld 39** Einzutragen ist die Bundesfinanzamtsnummer des in Feld 38 angegebenen Finanzamtes. Die Bundesfinanzamtsnummern sind auf der Datenbank des Bundeszentralamtes für Steuern unter [www.bzst.de](http://www.bzst.de/) abrufbar.
- Feld 40 Soweit vorhanden, ist hier der Ortsname des für den Handelsregistereintrag zuständigen Amtsgerichts (Registergerichts) einzutragen.
- Feld 41 Soweit vorhanden, ist hier die Nummer anzugeben, unter der die Firma im Handelsregister eingetragen

### **Ort der Buchführung (Felder 42 bis 47)**

- **Feld 42** Dieses Feld ist anzukreuzen, sofern der Ort der Buchführung mit den Feldern 9 13 übereinstimmt. Trifft dies zu, sind die Felder 43 bis 47 nicht auszufüllen.
- **Feld 43** Einzutragen ist die Stelle an der die kaufmännische Buchführung geprüft werden kann (z.B. Steuerberater/-büro Mustermann oder Abteilung Finanzbuchhaltung). Damit sind nicht die Buchhaltungssysteme gemeint.
- **Feld 44** Hier sind die Straßenbezeichnung und die Hausnummer einzutragen.
- **Feld 45** Hier ist der Ländercode einzutragen.
- **Feld 46** Hier ist linksbündig die Postleitzahl einzutragen.
- **Feld 47** Hier ist der Ort einzutragen.
- **Feld 48 Der Beleg ist rechtsverbindlich zu unterschreiben, die Telefondurchwahl wird für Rückfragen benötigt. Bitte fügen Sie stets eine Kopie des Handelsregisterauszugs oder der Gewerbeanmeldung bei (gilt nicht bei Privatpersonen), da ansonsten keine Bearbeitung Ihres Antrages erfolgen kann. Sofern Sie als Vertreter für den Beteiligten auftreten, ist dem Antrag zudem eine Vertretungsvollmacht des Vertretenen beizufügen und die Vertretungsvollmacht ist deutlich zu kennzeichnen.**